# Makefiles

#### The Compilation Process

- Compiler stage
- Assembler stage
- Linker stage

```
g++ -o HelloWorld HelloWorld.cpp
```

./HelloWorld

## Compile Commands

Compiling multiple source files

Compiling without linking

Linking compiled code

```
g++ Bike.o Tricycle.o
g++ Bike.o Tricycle.o -o GoRide
```

### Selective Compilation

```
g++ -c Bike.cpp
g++ Bike.o Tricycle.o main.o -o GoRide

g++ -c Tricycle.cpp main.cpp
g++ Bike.o Tricycle.o main.o -o GoRide
```

### Compiler Flags

Flag Usage To specify the output filename. **-**O Disable all warning messages. -W -Wall Enable most compiler warnings. -Werror Treat compiler warnings as errors. -pedantic Issue all the warnings demanded by ISO C++. -pedantic-errors Like -pedantic, except that errors are produced rather than warnings. On systems that support dynamic linking, -static this prevents dynamic linking with the shared libraries.

## Compiler Flags

| Flag  | Usage                                                                                                    |
|-------|----------------------------------------------------------------------------------------------------|
| -O    | specify the output filename                                                                                                    |
| -Wall | turns on all compiler warnings                                                                                                    |
| -g    | turns on debugging. This makes your code ready to run under gdb.                                                                                                    |
| -С    | compiles it down to an object file, known as a '.o'. You can link together multiple object files into an executable. This is used in multiple file projects to reduce compile time. |
| -O    | turns on optimization, you may also specify levels (-O2).                                                                                                    |
| -E    | outputs the preprocessor output to the screen ( stdout ).                                                                                                    |
| -MM   | outputs the Makefile dependancies for the cpp file(s) listed.                                                                                                    |

#### Sample makefile entry

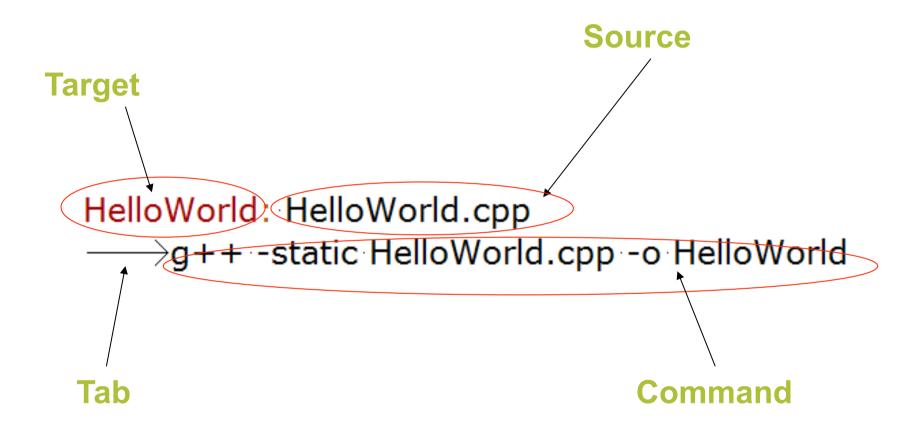

#### Sample makefile

```
Target
                                  Sources
      GoRide: Bike.o Tricycle.o main.o
        g++ Bike.o Tricycle.o main.o -o GoRide
      Bike.o: Bike.cpp Bike.h Wheel.h
                                         Command
        g++ -c Bike.cpp
      Tricycle.o: Tricycle.cpp Tricycle.h Wheel.h
        g++ -c Tricyle.cpp
      main.o: main.cpp Bike.h Tricycle.h
        g++ -c main.cpp
```

### Order when linking

- .o files has to be listed in the correct order
- The make utility execute from left to right.
- Everything that a specific .o file are dependant on should be listed to the left of it.
  - All its parents
  - All classes of which it has instances

## Custom command

```
clean:
rm -f *.o *~
```

make clean

#### Comments

```
# Linking the object code of the complete system:
GoRide: Bike.o Tricycle.o main.o
  g++ Bike.o Tricycle.o main.o -o GoRide
# Commands for partial compilation of c++ source files:
Bike.o: Bike.cpp Bike.h Wheel.h
  g++ -c Bike.cpp
Tricycle.o: Tricycle.cpp Tricycle.h Wheel.h
  g++ -c Tricyle.cpp
main.o: main.cpp Bike.h Tricycle.h
  g++ -c main.cpp
# Custom command:
clean:
  rm -f GoRide *.o *~ # deleting executable, .o's and backups
```

#### Macro's

```
CC = g++
CFLAGS = -Wall
TARGET = GoRide
OBJECTS = Bike.o Tricycle.o main.o

# Linking all the object code:
all: $(OBJECTS)
$(CC) $(FLAGS) $(OBJECTS) -o $(TARGET)
```

## Special macro's

| CC     | Contains the current compiler. Defaults to cc                 |
|--------|---------------------------------------------------------------|
| CFLAGS | Special options which are added to the built-in compile rule  |
| \$@    | Full name of the current target.                              |
| \$?    | A list of files for current dependency which are out-of-date. |
| \$<    | The source file of the current (single) dependency.           |

#### Rules

#### Common errors

- Failing to put a TAB at the beginning of commands. This causes the commands not to run.
- To put a TAB at the beginning of a blank line. This causes the make utility to complain that there is a \blank" command.

#### Advanced common errors

- Using \ for continuation but not having the \ as the very last character of the line.
- Not including all dependencies.
- Listing object files in the wrong order.

#### Challenges

- Write a custom rule to tar the .cpp and .h files.
- Write a custom command that will print all .cpp files that have changed since the last build.
- Makefiles can also include files. Write a makefile that use a rule to generate the dependency list of the .cpp files in the current folder and include it automatically in the makfile.